# **COMPITO DI APPLICAZIONI DI INTELLIGENZA ARTIFICIALE 11 settembre 2008 (Punteggio su 30/30; Tempo 2h )**

#### **Esercizio 1 (punti 8)**

Dato il seguente training set S:

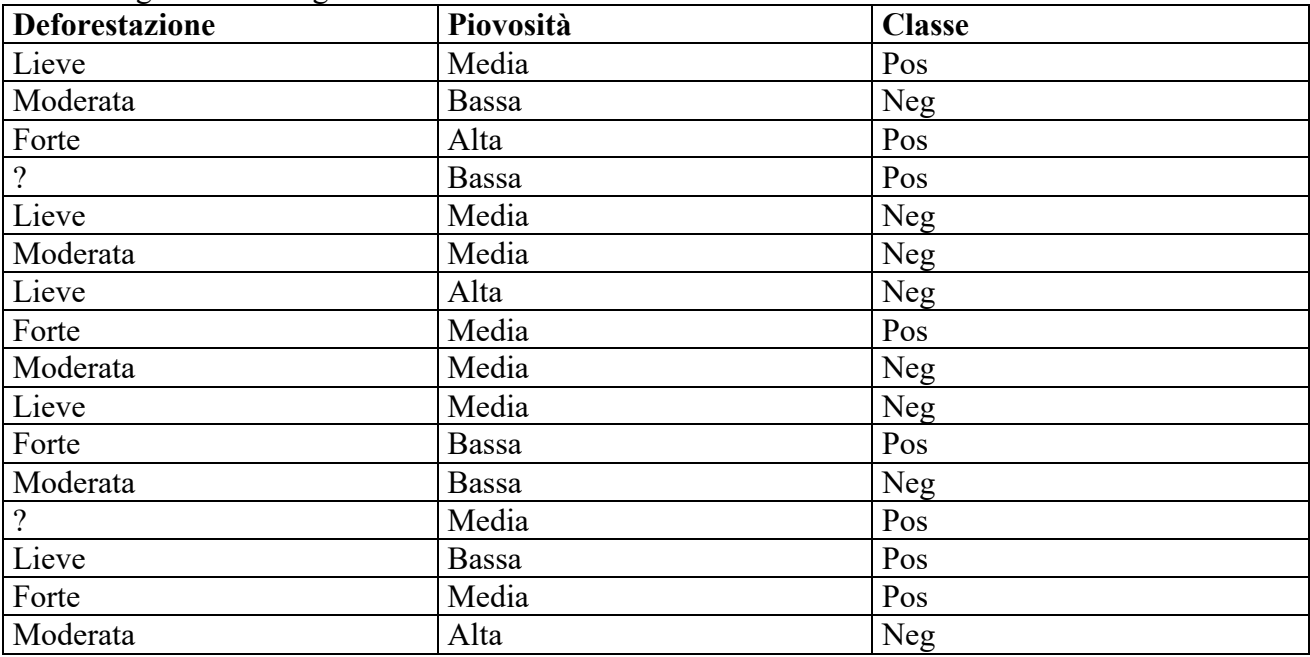

a) Si calcoli l'entropia del training set rispetto all'attributo Classe (punti 1)

b) Si calcoli il rapporto di guadagno dei due attributi rispetto a questi esempi di training (punti 4) c) si costruisca un albero decisionale ad un solo livello per il training set dato, indicando le etichette delle foglie (numero di esempi finiti nella foglia/numero di esempi finiti nella foglia non appartenenti alla classe della foglia). (punti 1,5)

d) si classifichi l'istanza: (punti 1,5)

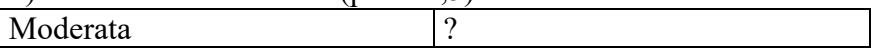

# **Esercizio 2 (punti 8)**

L'esercizio su CLP si svolge il pomeriggio alle 14.

### **Esercizio 3 (punti 9)** Si consideri uno stato iniziale descritto dalle seguenti formule atomiche: [**ho\_soldi, ordinata(merce1), numero\_fornitore(merce1), numero\_fornitore(merce2) ]**  Da questo stato si vuole raggiungere il goal: **acquistata(merce1), acquistata(merce2)** con le azioni modellate come segue:

**ordina(Merce)** PRECOND: ho\_soldi, numero\_fornitore(Merce) DELETE: - ADD: orditata(Merce)

**preleva\_soldi** PRECOND: non\_ho\_soldi DELETE: non\_ho\_soldi ADD: ho\_soldi

**compra(Merce)**

PRECOND: ordinata(Merce), ho\_soldi DELETE: ho\_soldi ADD: acquistata(Merce)

Si risolva il problema utilizzando l'algoritmo POP evidenziando le minacce ai causal link e il modo adottato per risolverle.

# **Esercizio 4 (punti 6) –per chi ha seguito nell'A.A. 2006/07**

Sia data la seguente rete bayesiana

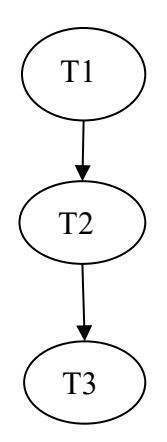

Dove le variabili T1 e T2 assumono i valori vero e falso, mentre T3 assume i valori a,b e c. Le tabelle di probabilità condizionata sono

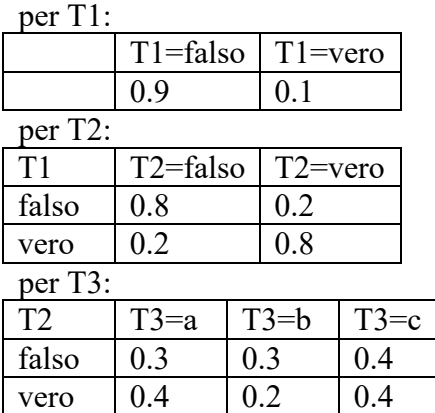

Si calcoli la probabilità P(T1|T2,T3=a).

# **Esercizio 4a (punti 4) –per chi ha seguito nell'A.A. 2004/05 o precedenti**

In un linguaggio simbolico Prolog-like la base di conoscenza è costituita da fatti e regole del tipo: rule(Testa,Body).

Si scriva un metainterprete solve(Goal,Step) per tale linguaggio, che verifichi se Goal è dimostrato e, in questo caso, in grado di calcolare in quanti passi di risoluzione (Step) tale goal viene dimostrato. Il goal true è dimostrato in 0 passi. Per le congiunzioni, il numero di passi è dato dalla somma del numero di passi necessari per ogni singolo congiunto atomico. Per esempio, per il programma:

rule $(a, (b, c))$ . rule(b,d). rule(c,true). rule(d,true). il metainterprete deve dare la seguente risposta: ?-solve(a, Step). yes Step=4

poiché a è dimostrato applicando 1 regola (1 passo) e la congiunzione (b, c) è dimostrata in 3 passi (2 per b e 1 per c).

Si utilizzi per il meta-interprete da realizzare la medesima regola di calcolo e strategia di ricerca di di Prolog.

# **Esercizio 4b (punti 2) –per chi ha seguito nell'A.A. 2004/05 o precedenti**

Si modelli l'azione **versa** dell'esercizio 3 usando la rappresentazione di Kowalsky..

# **SOLUZIONE**

# **Esercizio 1**

a) info(S)= $-8/16*$ log<sub>2</sub>  $8/16-8/16*$ log<sub>2</sub>  $8/16=1$ b) Per calcolare il guadagno dell'attributo Deforestazione non si usa l'entropia calcolata su tutto il training set ma solo sugli esempi che hanno Deforestazione noto (insieme F):  $info(F) = -6/14 * log_2 6/14 - 8/14 * log_2 8/14 = 0.985$  $info<sub>Deforestazione</sub>(F)=5/14*(-2/5*log<sub>2</sub>2/5-2/5*log<sub>2</sub> 2/5)+5/14(-0/5*log<sub>2</sub> 0/5-5/5*log<sub>2</sub> 5/5) +4/14(-0/5*log<sub>2</sub> 5/5)$  $4/4$ <sup>\*</sup>log<sub>2</sub>  $4/4$ -0/4<sup>\*</sup>log<sub>2</sub>  $0/4$ ) =  $=0.357*0.971+0.357*0.0+0.286*0.0=0.347$ gain(Deforestazione) =  $14/16*(1-0.347) = 0.571$ splitinfo(Deforestazione) = -5/16\*log<sub>2</sub>(5/16)-5/16\*log<sub>2</sub>(5/16)-4/16\*log<sub>2</sub>(4/16) -2/16\*log<sub>2</sub>(2/16) =1.876 gainratio(Deforestazione) =0.347/1.876=0.185  $info_{Piovosit\`{a}i}(S) = 5/16*(-3/5*log_23/5-2/5*log_2 2/5) + 8/16*(-4/8*log_24/8-4/8*log_2 4/8) + 3/16*(-8/8*log_2 4/8)$ 

 $1/3$ \*log<sub>2</sub> $1/3$ -2/3\*log<sub>2</sub> $2/3$ )= =0.312 \*0.971+0.5\*1+0.167\*0.918=0.918 gain(Piovosità) =  $1 - 0.918 = 0.082$  $splitinfo(Piovosita) = -5/16*log<sub>2</sub>(5/16) - 8/16*log<sub>2</sub>(8/16) - 3/16*log<sub>2</sub>(3/16) = 1.477$ gainratio(Piovosità) =0.082/1.477=0.055

c) L'attributo scelto per la radice dell'albero è Deforestazione.

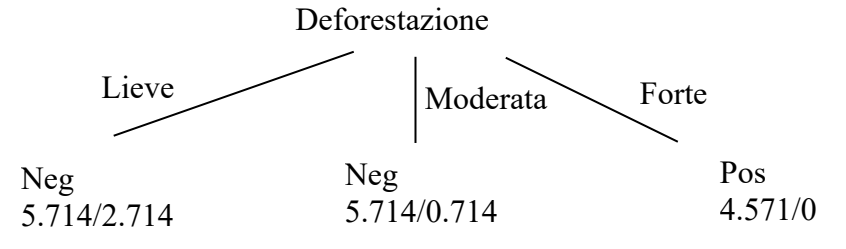

d) l'istanza viene mandata lungo il ramo Moderata e classificata come Pos con probabilità 0.714/5.714=0.125=12.5 % e come Neg con probabilità (5.714-0.714)/5.714=5/5.714=0.875=87.5  $\frac{0}{0}$ .

#### **Esercizio 3**

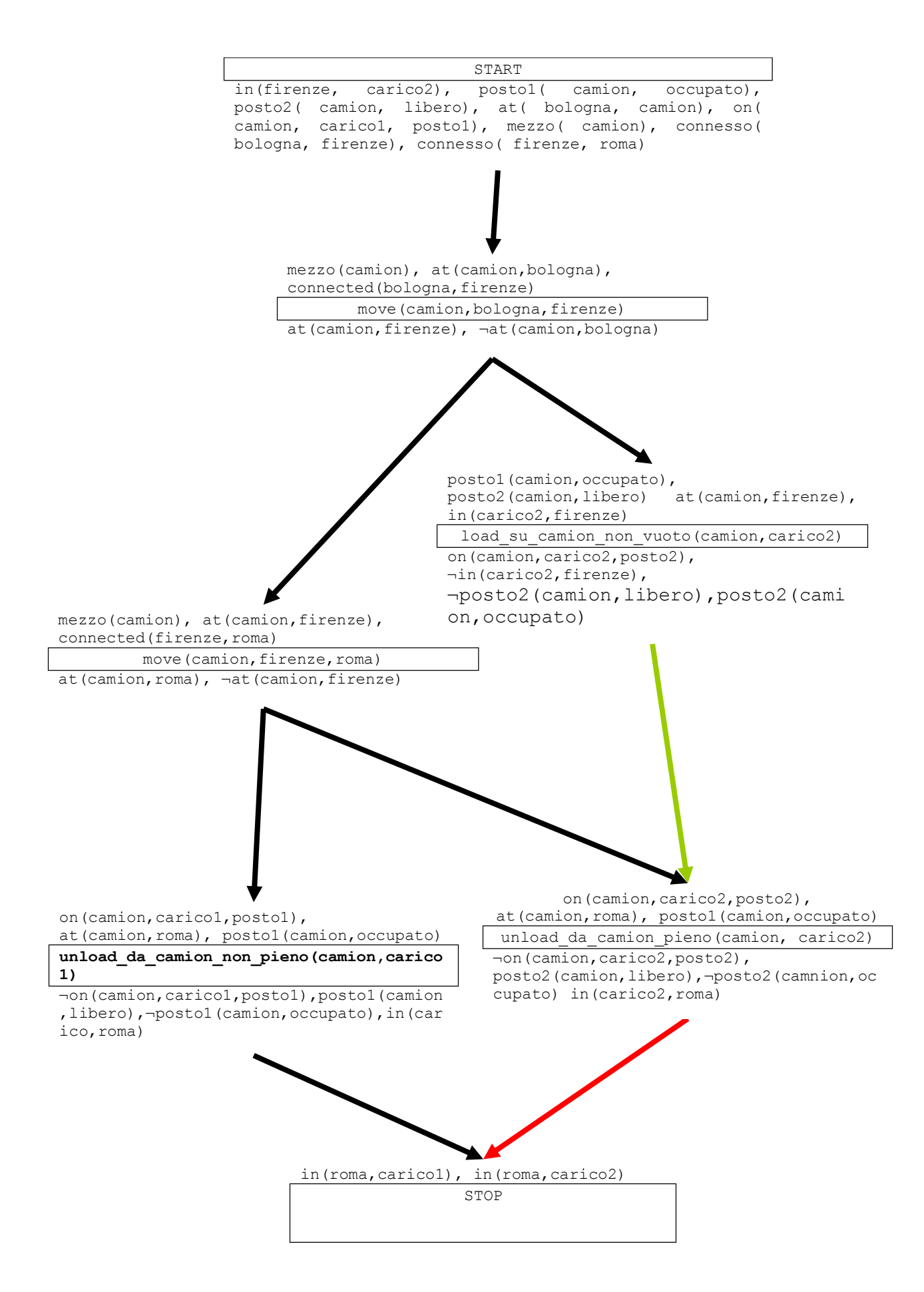

Questo piano contiene un threat: infatti il *causal link* in rosso è minacciato dagli effetti dell'azione unload\_da\_camion\_non\_pieno(camion,carico1) e il *causal link* in verde è minacciato dagli effetti dell'azione move (camion, firenze, roma)

In questo caso si applica la promotion delle due azioni e si ottiene il piano

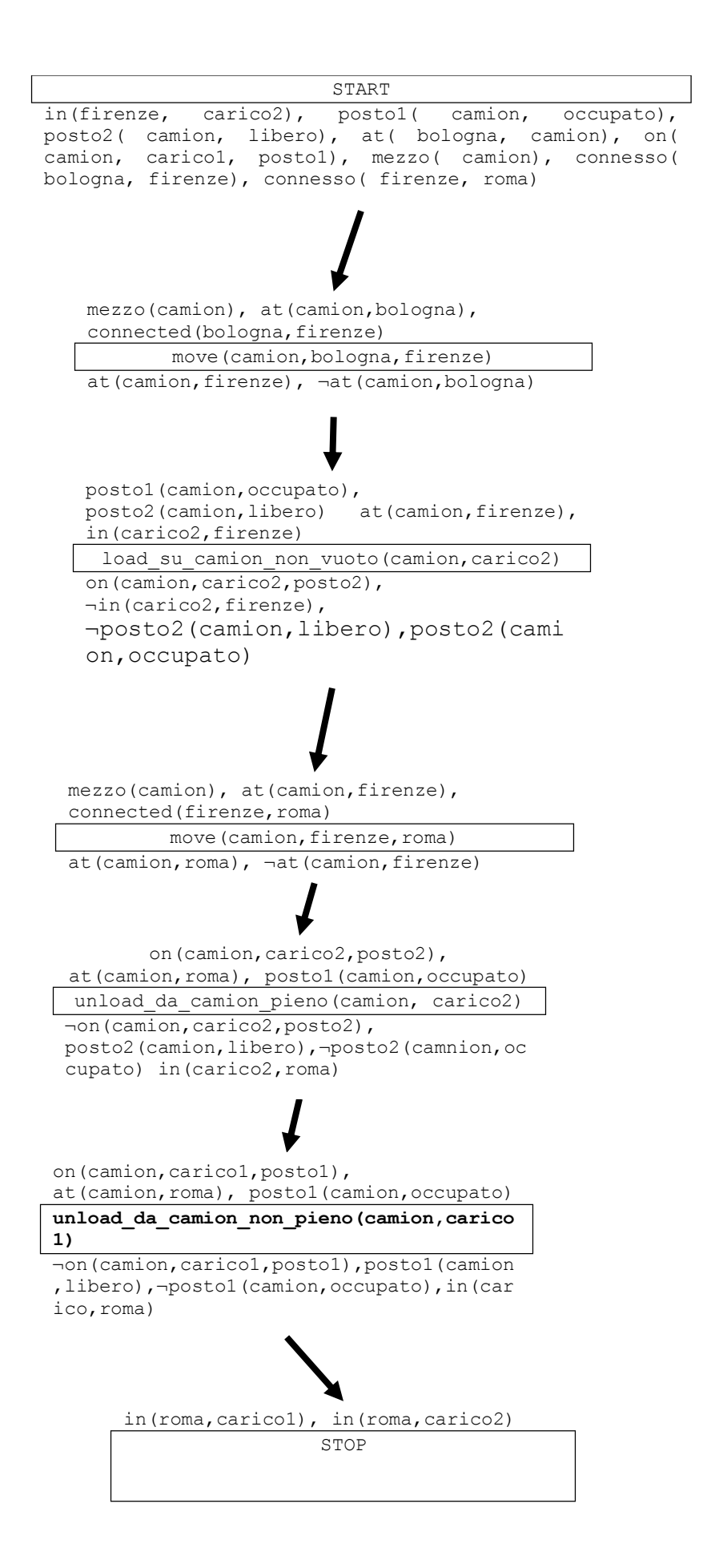

## **Esercizio 4 A.A. 2006/07**

 $P(T1|T2,T3=a) = P(T1,T2,T3=a)$  /  $P(T2,T3=a) = P(T1,T2,T3=a)$  /  $(P(T1,T2,T3=a)+$  $P(\sim T1, T2, T3=a)$ 

 $P(T1,T2,T3=a)=P(T1)P(T2|T1)P(T3=a|T1,T2)=P(T1)P(T2|T1)P(T3=a|T2)=0.1*0.8*0.4=0.032$  $P(\sim T1, T2, T3=a) = P(\sim T1)P(T2|\sim T1)P(T3=a|\sim T1, T2) = P(\sim T1)P(T2|\sim T1)P(T3=a|T2)$  $=0.9*0.2*0.4=0.072$ 

 $P(T1|\sim T2,T3) = 0.032/(0.032+0.072) = 0.308$ 

#### **Esercizio 4a A.A. 2004/05 e precedenti**

```
solve(true, 0) :- !.
solve((A, B), S) :- !, solve(A, SA), solve(B, SB), S is SA+SB.solve(A, S) :- rule(A, B), solve(B, SB), S is 1+SB.
```